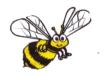

# ALDINGBOURNE SCHOOL PROGRESSION MAP

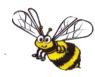

# SUBJECT: COMPUTING

### INTENT

We provide an exciting and engaging computing curriculum to all children which equips them to use computational thinking and creativity to understand and change the world. They put their knowledge to use through programming and have the skills to be digitally literate, equipping them to become active participants in a digital world.

| AUTUMN          | EYFS                 | KEY STAGE ONE        |                     | KEY STAGE TWO        |                       |                       |                       |  |
|-----------------|----------------------|----------------------|---------------------|----------------------|-----------------------|-----------------------|-----------------------|--|
|                 | YEAR R               | YEAR 1               | YEAR 2              | YEAR 3               | YEAR 4                | YEAR 5                | YEAR 6                |  |
|                 |                      |                      |                     |                      |                       |                       |                       |  |
| KNOWLEDGE       | Technology Around    | Technology Around    | Technology Around   | Internet Safety      | Internet Safety       | Internet Safety       | Internet Safety       |  |
| 14, 10 11 52552 | Us                   | Us                   | Us                  | What is the world    | Recap what the        | Use search engines    | Recap the validity    |  |
|                 | What is the ICT      | Identifying          | Identify the uses   | wide web?            | internet is. Identify | effectively. Validity | reliability of        |  |
|                 | Suite? Rules of ICT  | technology in        | of technology in    | Understand the       | different functions   | and reliability of    | websites. How         |  |
|                 | suite. Parts of a    | school. Identifying  | school. Identify    | different functions  | and purpose of the    | websites. Trolling.   | websites are          |  |
|                 | computer. Computer   | technology at home.  | uses of technology  | of the internet. Use | internet. Staying     | Accountability        | ranked. Recap         |  |
|                 | safety.              | Identifying a        | beyond school.      | search engines       | safe when gaming -    | online. Spam.         | accountability        |  |
|                 | Using Technology     | computer and its     | Labelling and       | effectively. The     | different forms of    | Variety of ways to    | online. Spam –        |  |
|                 | Mouse control skills | parts. Articulate    | explaining a        | internet as a        | communication.        | report concerns to    | including click bate. |  |
|                 | - moving the curser. | rules for using      | computer and its    | network which        | Recognise             | about content and     | Staying safe on       |  |
|                 | Create picture using | technology           | parts.              | offers               | acceptable and        | contact.              | social media.         |  |
|                 | Skidoodle. Logging   | responsibly.         | Using Technology    | opportunities for    | unacceptable          | PSHCE                 | Variety of ways to    |  |
|                 | on and off.          | Understand how to    | Logging on and off  | communication and    | behaviour. Variety    | Relationships online, | report concerns to    |  |
|                 |                      | use technology       | as a Year 2. Recap  | collaboration.       | of ways to report     | personal boundaries   | about content and     |  |
|                 |                      | safely.              | turning on and      | Identifying devices  | concerns to about     | online- how to        | contact.              |  |
|                 |                      | Using Technology     | shutting down.      | that use the         | content and           | respond safely and    | PSHCE                 |  |
|                 |                      | Logging on and off   | Recap accessing a   | internet in and      | contact.              | appropriately to      | Catfishing,-          |  |
|                 |                      | as a Year 1. Turning | variety of programs | outside of school.   | PSHCE                 | adults online, social | recognise risks.      |  |
|                 |                      | on a computer and    | including Education | Recap personal       | Relationships online, |                       | Manipulating and      |  |

City. Recap mouse information and the risks of media, personal shutting down. reliability of Accessing Education skills and use mouse importance of communicating data. sources. City. Mouse skills -Using Technology Using Technology to use shape tools keeping it private. online, recognise left and right and line tools to Recap what a Recap the different Recap what it is to how an online button. Features of create a picture on know someone relationship is search engine is. search engines making them feel. Variety of search a keyboard. online and decide programs such as online. Use Location of keys. Colour Magic and technology safely, Report and seek engines online and which one to use Collect and input Microsoft word. respectfully and advice deciding which one and how the Add shade and responsibly. Who to to use and how the websites will be data using 2Graph Using Technology colour. Proficient at websites will be Coding report concerns to Recap what a ranked. What is an finding letter, about content and search engine is. ranked Coding algorithm? What is punctuation, enter, contact in and Variety of search Codina Recap prior coding. space bar and back outside of school. engines online and Recap prior coding. Use skills to build a program? Importance of space keys on a **PSHCE** deciding which one Work with variables programmes that Relationships online, precise instructions keyboard. Use shift to use. and various forms meet a variety of when programming. and esc keys. stranger danger, Codina of input and output. needs. Critically Organise and Recap prior coding. Use logical evaluate own work managing time, manipulate primary impact of bullying, Solve problems by reasoning to explain and suggest and secondary data responding to decomposing them how some simple improvements. using 2Graph and behaviour witnessed into smaller parts. algorithms work and Create procedures to hide complexity Microsoft Excel. or experienced. Use logical to detect and Coding privacy, advice, reasoning to explain correct errors in in programs. algorithms and Embed confidence respect online, selfhow some simple with creating simple algorithms work and respect programs. programs. Debug Using Technology to detect and simple programs. Recap what a correct errors in search engine is. algorithms. Variety of search engines online. Coding Design, write and debug programs that accomplish specific goals including controlling or simulating physical systems. Use sequence, selection and repetition in programs.

#### **SKILLS**

# Technology Around Us

Children understand where the ICT Suite is and how to conduct themselves in the ICT Suite. Name, locate and understand the functions of the parts of a computer. Understand how to use a computer safely.

# Using Technology

Use a mouse by moving the curser and to play age appropriate games. Use a mouse to create a basic picture.

Using Technology Logging on and off as a Year 1. Turning on a

computer and shutting down. Accessing Education City. Mouse skills left and right button, Locate and select the correct key on a keyboard. Collect data, counting number or

#### show popularity. Coding

objects and use this

to create a graph to

Articulate what would happen if the program what not precise or in the correct order. Use Beebot to follow instructions precisely.

Using Technology Articulate how to use technology safely and the different functions of the parts of a computer. Use a keyboard to create text using letter, punctuation, enter, space bar, back space and shift keys. Use the esc key when appropriate. Children can use data given to them or their own data to input it into a

program (2Graph and Microsoft Excel). They can present the data in a variety of ways depending on the desired results. They can store their data as a

> Coding Use Studio Code -Pre-reader to create simple programs and debug simple programs. Sequencing -Programming with Angry Birds, Programming with Rey and BB-8 and

graph or table on the computer.

Internet Safety Identify devices

that use the internet. Use technology, including the internet, safely and responsibly. Who to report concerns to about content and contact in and outside of school.

Using Technology Use a variety of search engines to

find specific images. Understand the meaning of key vocabulary when using the internet such as: copyright, download, filter, scroll up, scroll

down, toolbar and type in. Coding

Use Studio Code -

Course C to Design, recapping previous write and debug programs that accomplish specific Use Studio Code goals - including controlling or simulating physical systems. Use sequence, selection and repetition in programmes.

Sequencing -

Programming with

Angry Birds,

Course D to recap prior coding and solve problems by decomposing them into smaller parts.

Using Technology

Use a variety of

search engines to

find answers to

specific questions.

Understand the

meaning of key

vocabulary when

using the internet

such as: address.

browse, browser,

firewall, homepage,

offline, online, URL,

virus, webpage,

website, wifi and

WWW as well, as

vocabulary.

Codina

Use logical reasoning to explain how some simple algorithms work and

to detect and

Internet Safety Internet Safety

Keeping safe when Understanding how to evaluate the gaming online. validity and Knowing what is acceptable and reliability of unacceptable websites, Spam. behaviour. Variety Variety of ways to of ways to report report concerns to concerns to about about content and content and contact. contact.

Using Technology Use a variety of search engines to find websites and

evaluating their reliability and validity. Use a search engine effectively only using carefully chosen key words or phrases and not full sentences. Understand the meaning of key

such as: application, banner, bookmarks, clickbait, cookie. favourites, hack,

vocabulary when

using the internet

history, phishing and spam, as well as recapping previous vocabulary.

## Codina

Use Studio Code -Course E to recap prior coding and work with variables and various forms

Internet Safety Understand how

websites are ranked. Be discernina in evaluating digital content. Staying safe on social media.

Variety of ways to report concerns to about content and contact.

Using Technology

Recap using a variety of search engines to find websites and evaluating their reliability and validity. Recap how to use a search engine effectively. Understand the meaning of key vocabulary when using the internet such as: hyperlink, LAN and network. as well as previously taught vocabulary.

Coding

Use Studio Code -Course F to recap prior coding and use skills to build programs that meet a variety of needs. Critically evaluate own work and

| Programming with Harvester. Loops - Loops with Scrat and Loops with Laurel. Use Lemmings to create simple programs with longer sequencing and debug simple programs. | Debugging in Maze, Collecting Treasure with Laurel and Creating Art with Code. Loops - Loops with Rey and BB-8, Harvesting Crops with Loops and Mini-Project: Sticker Art. | correct errors in algorithms. Sequencing - Introduction to Online Puzzles and Debugging with Laurel. Events - Events in Bounce, Build a Star Wars Game and Dance Part. | of input and output. Use logical reasoning to explain how some simple algorithms work and to detect and correct errors in algorithms and programmes. Sprites - Swimming Fish with Sprite Lab, Hello World and Mini-Project: About Me. Nested Loops - Drawing with Loops, | suggest improvements. Create procedures to hide complexity in programs. Sprites - Introducing Sprite Lab, Making Sprites, Sprites in Action and Mini- Project: Virtual Pet. Variables - Text and prompts and Mini-Project: User Input Programs. |
|----------------------------------------------------------------------------------------------------|----------------------------------------------------------------------------------------------------|----------------------------------------------------------------------------------------------------|----------------------------------------------------------------------------------------------------|----------------------------------------------------------------------------------------------------|
|                                                                                                    |                                                                                                    |                                                                                                    | Me.<br>Nested Loops –                                                                                                    | ~                                                                                                    |

| SPRING         | EYFS                  | KEY STA              | IGE ONE              | E ONE KEY STAG       |                       | AGE TWO                |                     |
|----------------|-----------------------|----------------------|----------------------|----------------------|-----------------------|------------------------|---------------------|
|                | YEAR R                | YEAR 1               | YEAR 2               | YEAR 3               | YEAR 4                | YEAR 5                 | YEAR 6              |
|                |                       |                      |                      |                      |                       |                        |                     |
| KNOWLEDGE      | Internet Safety       | Internet Safety      | Internet Safety      | Internet Safety      | Internet Safety       | Internet Safety        | Internet Safety     |
| 141 15 11 5555 | What is the           | Accessing the        | Recap various ways   | Recap how to use     | Recap how to use      | Recap validity,        | Recap catfishing    |
|                | internet? What do     | internet.            | of accessing the     | the internet safely. | the internet safely   | reliability, trolling, | and staying safe on |
|                | the children have     | Devices that use     | internet. Recap the  | Maintaining a        | with a particular     | spam and               | social media. Recap |
|                | access to that uses   | the internet. The    | importance of        | healthy relationship | focus on gaming and   | accountability         | who to report       |
|                | the internet?         | role of the internet | keeping personal     | online and knowing   | online relationships. | online. Recap who to   | concerns to both in |
|                | Understand that       | in everyday life.    | information private. | how to and who to    | Recap who to report   | report concerns to     | person and online   |
|                | you need to keep      | What is personal     | Who can you have     | report concerns      | concerns to both in   | both in person and     | and promote a       |
|                | yourself safe when    | information/data?    | contact with online? | too.                 | person and online.    | online and advocate    | healthy balance of  |
|                | you are using the     | Keep personal        | That feelings can    | Communication        | Communication         | doing so.              | being online.       |
|                | internet just like in | information private. | be hurt by actions   |                      |                       | Communication          | Communication       |

real life. Where to That not everything Emailing- access Emailing- As year 3 Emailing-Emailing- As online and that own outlook account but attaching a prego if you need help you see on the people may act Understand and use previous and create differently online. saved document. BC and CC function. a class address or are concerned. internet is true. and send simple Understand what book to send group Using Technology Where to go for Inappropriate Coding email. Recap prior coding. Become proficient help and support. content or contact Coding spam is in relation emails. Identify Recap design, write Solve increasingly to emails and how to spam and move into in mouse control Using Technology on the internet. harder problems by hand eye Proficient in using a Where to go for and debug programs recognise it. a spam folder. How coordination. mouse. Understand help and support. that accomplish decomposing them Coding to report spam. Using Technology specific goals into smaller parts. Recap prior coding. Coding that a computer can Coding To get something to Recap prior coding. including controlling Use logical Work with variables create text. Create Continue to become perform a function, simple text using more proficient or simulating reasoning to explain and various forms Use skills to build you need to need to Microsoft Word using a keyboard. physical systems. how some simple of input and output. programmes that Adjust size, font, algorithms work and Use logical meet a variety of give it instructions. using letter, Use sequence, punctuation, enter, colour, bold, italic, selection and to detect and reasoning to explain needs. Critically underline of text. how some space bar and back repetition in more correct errors in evaluate own work and suggest space keys. Recap how to save complication algorithms. algorithms work and Save and retrieve a and retrieve a programs. to detect and improvements. document. Take a document. Retrieve Create procedures correct errors in to hide complexity digital photo using a a digital photo. algorithms and camera and storing Manipulate a digital in programs. programs. photo. it on a computer. Understand the role Coding Create simple of a search engine (including online). programs. Use this to safely search for images. Copy and paste images from a search engine and from a saved document. Coding Confident in debugging simple programs. Use logical reasoning to predict the behaviour of simple programs.

#### **SKILLS**

Internet Safety Children understand that they use the internet at school and at home. They know where to report concerns and who to ask for help. Using Technology Children become more proficient using a mouse to complete simple programs on a computer which require hand eye coordination.

#### Coding

Simple programming (forwards, backwards, left and right) using: Beebot and 2Go.

Internet Safety Accessing the internet.

Keeping personal information private. Where to go for help and support. Using Technology Proficient in using a mouse across a variety of programs.

Understanding the functions of the left and right hand sides. Use this to access and close apps and programs as well as draw accurately to create a digital

image. Understand that a computer can create text. Compare this writing on a computer to writing on paper, Create simple text using Microsoft Word using letter, punctuation, enter, space bar and back space keys. Save

and retrieve a

document. Take a

digital photo using a

camera and storing

it on a computer.

Coding

# Internet Safety

Knowing the difference between knowing someone online and knowing someone in real life. Identifying inappropriate content or contact on the internet. Where to go for help and support. Using Technology Continue to become more proficient using a keyboard. Adjust size, font, colour, bold, italic, underline of text. Recap how to save and retrieve a document. Retrieve a digital photo. Manipulate a digital photo. Understand the role of a search engine (including online). Use this to safely search for images. Copy and paste images from a search engine and from a saved document. Coding Use Studio Code -Pre-reader to

create simple

programs, debug

simple programs and

Internet Safety Identify devices

that use the internet. Use technology, including the internet, safely and responsibly. Who to report concerns to about content and contact in and outside of school.

Communication Log onto personal

outlook account. Send a simple email including a subject and address. Open and delete an email. Print an Email.

#### Coding

Binary Bracelets

and

Use Studio Code -Course C to Design, write and debua programs that accomplish specific goals - including controlling or simulating physical systems. Use sequence, selection and repetition in programmes. Events - Build a Flappy Game, and Mini-Project: Chase Game. Data -Picturing Data,

Internet Safety

Keeping safe when gaming online. Knowing what is acceptable and unacceptable behaviour. Variety of ways to report concerns to about content and contact

# Communication

Recap logging on and previous skills. Attach word document and pictures to email. Send multiple files. Change theme of email page. Send email to multiple addresses.

Codina Use Studio Code -Course D to recap prior coding and solve problems by decomposing them into smaller parts. Use logical reasoning to explain how some simple algorithms work and to detect and correct errors in algorithms. Loops -Loops in Ice Age, Drawing Shapes with Loops and Nested Loops in Maze.

# Internet Safety

Understanding how to evaluate the validity and reliability of websites, Spam. Variety of ways to report concerns to about content and contact. Communication

Recap logging on and previous skills. Use the 'bc' and 'cc' function when sending emails. Understand spam and how to spot potential spam/ junk emails.

#### Coding

Use Studio Code -Course E to recap prior coding and work with variables and various forms of input and output. Use logical reasoning to explain how some simple algorithms work and to detect and correct errors in algorithms and programmes. Functions -Functions in Minecraft and Functions with Artist, Conditional -

## Internet Safety

Understand how websites are ranked. Be discernina in evaluating digital content. Staying safe on social media. Variety of ways to report concerns to about content and contact.

#### Communication

Recap all previous knowledge. Create a class address book of email addresses and own email groups. Identify spam or junk and know how to move this into a iunk folder and report it.

#### Coding

Use Studio Code -Course F to recap prior coding and use skills to build programs that meet a variety of needs. Critically evaluate own work and suggest improvements. Create procedures to hide complexity in programs. Variables - Lots of

| Use Studio | Code - predict the         | End of Course | Conditional -       | Conditionals in    | Sprites, Counting |
|------------|----------------------------|---------------|---------------------|--------------------|-------------------|
| Pre-read   | der to behaviour of simple | Project.      | Looking Ahead with  | Minecraft: Voyage  | Variables and     |
| create s   | imple programs. Loops -    |               | Minecraft, If/Else  | Aquatic,           | Mini Project:     |
| progra     | ms. Ocean Scene with       |               | with Bee,           | Conditionals with  | Collector Games.  |
| Sequencing | g - Learn loops, Drawing   |               | While Loops in      | the Farmer,        | Data and          |
| to Drag an | d Drop, Gardens with loops |               | Farmer, Until Loops | Functions with     | Simulations -     |
| Sequencia  | ng with Events - On the    |               | in Maze and         | Harvester and End  | Simulating        |
| Scro       | t. Move with Events        |               | End of Course       | of Course Project. | Experiments,      |
| Use Lego   | Knights and A Royal Battle |               | Project.            |                    | Outbreak,         |
| Kingdom to | create with Events.        |               |                     |                    | AI for Oceans and |
| simple pro | ograms                     |               |                     |                    | End of Course     |
| combin     | ning                       |               |                     |                    | Project.          |
| commands   | to make                    |               |                     |                    |                   |
| longer seq | uences.                    |               |                     |                    |                   |

| SUMMER    | EYFS   | KEY STA | GE ONE | KEY STAGE TWO                                                                                                    |                                                                                                    |                                                                                                    |                                                                                                    |  |
|-----------|--------|---------|--------|----------------------------------------------------------------------------------------------------|----------------------------------------------------------------------------------------------------|----------------------------------------------------------------------------------------------------|----------------------------------------------------------------------------------------------------|--|
|           | YEAR R | YEAR 1  | YEAR 2 | YEAR 3                                                                                                    | YEAR 4                                                                                                    | YEAR 5                                                                                                    | YEAR 6                                                                                                    |  |
|           |        |         |        |                                                                                                    |                                                                                                    |                                                                                                    |                                                                                                    |  |
| KNOWLEDGE |        |         |        | Internet Safety Recap how to use the internet safely. Maintaining a healthy relationship online and knowing how to and who to report concerns too. Using Technology Understanding how to use Microsoft Word to present data and information. | Internet Safety Recap how to use the internet safely with a particular focus on gaming and online relationships. Recap who to report concerns to both in person and online. Using Technology Recap Microsoft Word and apply knowledge to Microsoft PowerPoint. | Internet Safety Recap validity, reliability, trolling, spam and accountability online. Recap who to report concerns to both in person and online and advocate doing so. Using Technology Recap Microsoft Word and PowerPoint and begin to look at Microsoft Excel. | Internet Safety Recap catfishing and staying safe on social media. Recap who to report concerns to both in person and online and promote a healthy balance of being online. Using Technology Recap all Microsoft programs. Design and create content using Microsoft Word, PowerPoint and Excel. |  |

| SKILLS | Internet Safety      | Internet Safety      | Internet Safety      | Internet Safety     |
|--------|----------------------|----------------------|----------------------|---------------------|
|        | Identify devices     | Keeping safe when    | Understanding how    | Understand how      |
|        | that use the         | gaming online.       | to evaluate the      | websites are        |
|        | internet. Use        | Knowing what is      | validity and         | ranked. Be          |
|        | technology,          | acceptable and       | reliability of       | discerning in       |
|        | including the        | unacceptable         | websites. Spam.      | evaluating digital  |
|        | internet, safely and | behaviour. Variety   | Variety of ways to   | content. Staying    |
|        | responsibly. Who to  | of ways to report    | report concerns to   | safe on social      |
|        | report concerns to   | concerns to about    | about content and    | media. Variety of   |
|        | about content and    | content and          | contact.             | ways to report      |
|        | contact in and       | contact.             | Using Technology     | concerns to about   |
|        | outside of school.   | Using Technology     | PowerPoint - As      | content and         |
|        | Using Technology     | As Year 3 plus, to   | Year 4 plus, centre  | contact.            |
|        | Recap how to         | make a page bigger   | the information in a | Using Technology    |
|        | open, save and       | using the            | table. Format a      | PowerPoint - As     |
|        | retrieve work.       | percentage           | table by changing    | Year 5 plus, insert |
|        | Insert picture from  | function. Crop a     | the position.        | video and           |
|        | file and the         | picture. To          | Animation. Sound     | hyperlink.          |
|        | internet.            | watermark, washout   | effects. Themes      | Excel - As Year 5   |
|        | Format pictures,     | and black/white a    | and transitions.     | plus, use the above |
|        | changing size and    | picture. To send a   | Excel - Calculate    | to calculate using  |
|        | position. Add        | picture to the       | cell, column,        | the four operations |
|        | Wordart. Add a       | background. To use   | formula(e), model    | and represent data. |
|        | border to a page.    | the spell check      | row spreadsheet      | ·                   |
|        | Add a border to a    | function.            | sum table.           |                     |
|        | picture.             | To shape word art    |                      |                     |
|        | Use alignment        | Navigate a table     |                      |                     |
|        | functions with text. | using the arrow      |                      |                     |
|        | Add a background.    | keys. Change the     |                      |                     |
|        | Use print preview    | colour and thickness |                      |                     |
|        | function and print.  | of the lines of a    |                      |                     |
|        | Insert a table. Add  | table.               |                      |                     |
|        | columns and rows to  |                      |                      |                     |
|        | a table. Centre the  |                      |                      |                     |
|        | information in a     |                      |                      |                     |
|        | table. Format a      |                      |                      |                     |
|        | table by changing    |                      |                      |                     |
|        | the position. Copy   |                      |                      |                     |
|        | and paste one        |                      |                      |                     |
|        | document into        |                      |                      |                     |
|        | another.             |                      |                      |                     |

# IMPACT (END POINTS)

| EYFS                    | KEY STA                  | GE ONE                   |                          | KEY STA                 | GE TWO                    |                         |
|-------------------------|--------------------------|--------------------------|--------------------------|-------------------------|---------------------------|-------------------------|
| YEAR R                  | YEAR 1                   | YEAR 2                   | YEAR 3                   | YEAR 4                  | YEAR 5                    | YEAR 6                  |
| A Reception Class child | A Year 1 child can       | A Year 2 child can       | A Year 3 child can       | A Year 4 child can      | A Year 5 child            | A Year 6 child          |
| can recognise that a    | identify technology at   | recognise common uses    | understand different     | identify different      | understands how to        | understands how to      |
| range of technology is  | school and at home.      | of information           | functions of the         | functions and purposes  | identify the validity     | keep safe online,       |
| used at school. They    | They can log on and off  | technology beyond        | internet and the         | of the internet. They   | and reliability of        | including on social     |
| understand that they    | as a Year 1, turn on and | school. They are         | opportunities for        | have strategies tp stay | website as well as the    | media. They             |
| use the internet at     | shut down a computer     | becoming accustomed      | communication and        | safe when gaming        | system of ranking         | understand that spam    |
| school and at home and  | and access a variety of  | to the organisation of   | collaboration. They can  | online and recognise    | online. They              | can come in a variety   |
| who to ask for help if  | programmes. They are     | a quirky keyboard and    | identify devices that    | acceptable and          | understand that they      | of forms. They know     |
| they are concerned.     | proficient at using a    | can find the letter,     | use the internet. They   | unacceptable behaviour  | are accountable for       | precautions to prevent  |
| They can navigate       | mouse and developing     | punctuation, enter,      | use technology safely,   | and know a variety of   | themselves online and     | themselves from being   |
| their way around a      | their keyboard skills.   | space bar, back space,   | respectfully and         | ways to report          | to ensure they have       | catfished. They show    |
| computer using the      | They use technology      | caps lock, shift and esc | responsibly. They can    | concerns. They can use  | personal boundaries       | preference when         |
| mouse to play games     | purposefully to create   | keys. They can create    | use a variety of search  | a variety of search     | when online. They         | searching and browsing  |
| which require hand eye  | and store work and       | and adjust size, font    | engines. They            | engines and show a      | understand spam and       | online and are          |
| coordination, create a  | understand the           | and colour of text.      | understand different     | preference when         | trolling and the          | comfortable to with     |
| picture aswell as       | importance of keeping    | They can organise,       | relationships online and | searching. They can     | effects of such. They     | terminology. They       |
| logging on and off.     | themselves safe when     | manipulate, store and    | strategies to try to     | attach a document to    | can use the 'bc' and 'cc' | create an email         |
|                         | using technology,        | retrieve data/work.      | manage their time        | an email. They can send | function when emailing.   | address book. They      |
|                         | especially when on the   | They know what is        | online. They know who    | an email to multiple    | They know how to          | know how to report      |
|                         | internet. They           | inappropriate content    | to report concerns.      | addresses. They can     | identify junk/spam        | spam. They understand   |
|                         | understand the           | and contact online and   | They can log in to their | proficiently use Word   | emails. They can          | computer networks,      |
|                         | importance of keeping    | where to seek help and   | own email account.       | to create and display   | proficiently use Word     | including the internet  |
|                         | personal information     | support. They can        | They can open, write,    | content as well as      | and PowerPoint to         | and be able to use      |
|                         | private and where to     | debug simple programs    | send, delete and print   | PowerPoint. They can    | create and display        | them safely,            |
|                         | seek help and support    | and use logical          | and email. They can use  | solve problems by       | content as well as        | respectfully and        |
|                         | if they are concerned.   | reasoning to predict     | Word to create and       | decomposing them into   | Excel. They work with     | responsibly. They can   |
|                         | They understand what     | the behaviour of simple  | display content. They    | smaller parts. Use      | variables and various     | proficiently use Word,  |
|                         | an algorithm is and      | programmes.              | can design, write and    | logical reasoning to    | forms of input and        | PowerPoint and Excel    |
|                         | what a program is and    |                          | debug programs that      | explain how some        | output. They use          | to create and display   |
|                         | the importance of        |                          | accomplish specific      | simple algorithms work  | logical reasoning to      | content. They can use   |
|                         | precise, unambiguous     |                          | goals - including        | and to detect and       | explain how some          | block code proficiently |
|                         | instruction. They can    |                          | controlling or           | correct errors in       | simple algorithms work    | and use written code    |
|                         |                          |                          | simulating physical      | algorithms.             | and to detect and         | when designing, writing |

| create simple | systems. They use       | correct errors in | and debugging simple |
|---------------|-------------------------|-------------------|----------------------|
| programs.     | sequence, selection and | algorithms and    | programs.            |
|               | repetition in programs. | programs.         |                      |

<sup>\*</sup> PSHCE Internet Safety is taught during PSHCE lessons alongside ICT Internet Safety.